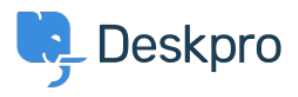

**Product > Product (Admin[\)](https://support.deskpro.com/fa/news/product-admin)>** Set a User's organization automatically with a new < **If** Trigger Rule

## Set a User's organization automatically with a new Trigger Rule

[\(](https://support.deskpro.com/fa/news/product-admin)Lara Proud - Comment (1) - Product (Admin - 2022-09-20

Apply a User's organization automatically using our new **Set Organization** trigger. This new Trigger has been added to the Trigger Rule Builder so you can create or update a .User's organization effortlessly

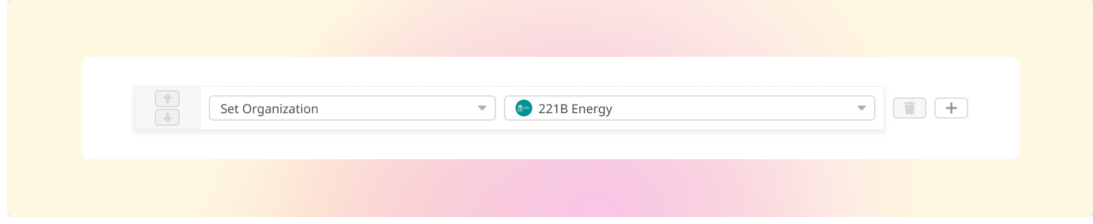

You can build this new rule to your workflows by constructing new triggers or adding it to existing ones. Go to **Business Rules > Triggers** to apply this to your workflows

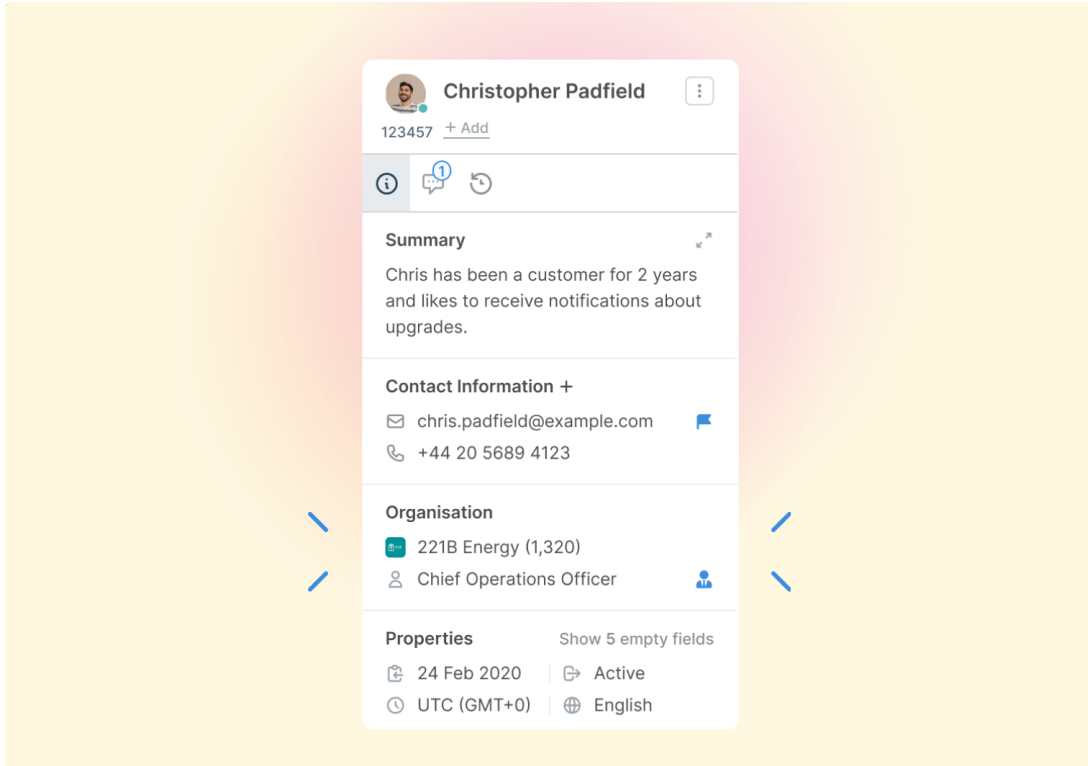

This will help you to set Users' organizations more efficiently by automatically applying a trigger to link them as a member.